### HP Fortran v2.5.1 for HP-UX 10.20, 11.0, and 11.11 Release Note

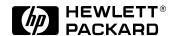

Manufacturing Part Number: 5185-6504 090101

U.S.A.

© Copyright 2001 © Hewlett-Packard Company. All rights reserved.

#### **Legal Notices**

The information in this document is subject to change without notice.

Hewlett-Packard makes no warranty of any kind with regard to this manual, including, but not limited to, the implied warranties of merchantability and fitness for a particular purpose. Hewlett-Packard shall not be held liable for errors contained herein or direct, indirect, special, incidental or consequential damages in connection with the furnishing, performance, or use of this material.

**Warranty.** A copy of the specific warranty terms applicable to your Hewlett-Packard product and replacement parts can be obtained from your local Sales and Service Office.

**Restricted Rights Legend.** Use, duplication or disclosure by the U.S. Government is subject to restrictions as set forth in subparagraph (c) (1) (ii) of the Rights in Technical Data and Computer Software clause at DFARS 252.227-7013 for DOD agencies, and subparagraphs (c) (1) and (c) (2) of the Commercial Computer Software Restricted Rights clause at FAR 52.227-19 for other agencies.

HEWLETT-PACKARD COMPANY 3000 Hanover Street Palo Alto, California 94304 U.S.A.

Use of this release note is restricted to this product only. Additional copies of the programs may be made for security and back-up purposes only. Resale of the programs in their present form or with alterations, is expressly prohibited.

Copyright Notices. ©copyright 1983-2001 Hewlett-Packard Company, all rights reserved.

Reproduction, adaptation, or translation of this document without prior written permission is prohibited, except as allowed under the copyright laws.

©copyright 1979, 1980, 1983, 1985-93 Regents of the University of California

**Trademark Notices.** UNIX is a registered trademark in the United States and other countries, licensed exclusively through X/Open Company Limited.

X Window System is a trademark of the Massachusetts Institute of Technology.

OSF/Motif is a trademark of the Open Software Foundation, Inc. in the U.S. and other countries.

# 1 HP Fortran v2.5.1 for HP-UX 10.20, 11.0, and 11.11 Release Note

#### Announcement

HP Fortran v2.5.1 for HP-UX 10.20, 11.0, and 11.11 provides a common sourcebase for all HP-UX operating systems. This release of the Fortran 95 compiler corrects defects and provides object-oriented feature optimizations. New features and bundle contents have been added to enhance the performance of the compiler on both PA-RISC 1.1 and 2.0 architectures.

#### What's in This Version

This version of the HP Fortran distribution package consists of the following components:

- Full Fortran 95 compiler—based on the International ANSI/ISO Standard—for the PA-RISC system
- Full OpenMP v1.1 support
- Object-oriented Fortran feature optimizations
- Support for math intrinsic inlining
- Standard Fortran library
- Support for the HP WDB Debugger
- New bundle contents—CXperf

#### Common sourcebase

HP Fortran v2.5.1 for HP-UX 10.20, 11.0, and 11.11 consists of a common sourcebase of HP Fortran for all operating systems.

NOTE

HP Fortran for HP-UX 10.20 does *not* support parallelism (including parallel directives) or 64-bit addressing ("wide mode"). If you want to take advantage of these features, you must upgrade your operating system to HP-UX 11.0/11.11 and run the HP Fortran 11.0/11.11 compiler.

#### OpenMP v1.1

HP Fortran v2.5.1 now supports the full OpenMP Application Program Interface v1.1. OpenMP is a portable, scalable model providing shared-memory parallel programmers a flexible interface for developing parallel applications.

+0openmp allows users to enable the OpenMP directives, while +0noopenmp disables the directives. +0noopenmp is the default.

The following patches are required for general OpenMP:

- PHSS\_24378 libraries cps & omp (11.00/11.10 only)
- PHSS 24379 libraries cps & omp (11.11 only)

Additionally, the following patches are required for OpenMP Initialized Thread Local Storage support:

#### HP-UX 11.0/11.10

- PHSS 23440 —linker core
- PHSS 23785 linker ISU
- PHSS\_23792 libpthread
- PHSS 23771—libc

#### HP-UX 11.11

- PHSS 23441—linker core
- PHSS 23794 linker ISU
- PHSS 23846 libpthread
- PHSS 23778—libc

The *Parallel Programming Guide for HP-UX Systems, 4th edition* (B3909-90008), located at http://www.docs.hp.com, further discusses HP's implementation of OpenMP v1.1.

For complete OpenMP information, see www.openmp.org.

#### **CXperf**

CXperf is now bundled with the HP Fortran compiler.

CXperf is an interactive runtime performance analyzer for programs compiled in 64-bit mode with HP Fortran, HP C, and HP aC++ compilers. CXperf collects data on a per-process basis for MPI and scalar applications, and a per-thread basis for pthreads and compiler-based parallelism. Additionally, CXperf provides shared library profiling.

Required disk space is approximately 10MB

Runs only on HP-UX 11.0 or higher

For additional information and software updates, please visit:

http://www.hp.com/go/CXperf/

or contact your HP sales representative.

HP Fortran v2.5.1 for HP-UX 10.20, 11.0, and 11.11 Release Note What's in This Version

#### **HP WDB Debugger**

The HP WDB 2.1 debugger is an HP-supported implementation of the GDB debugger. It supports source-level debugging of object files written in HP Fortran, HP C, and HP aC++ on HP-UX Release 10.20 and later. For additional information, please visit http://www.hp.com/go/wdb.

#### M and N edit descriptors

Edit descriptors M and N have been added to Fortran v2.5.1. These edit descriptors are used to output numeric values in formats normally used for currency.

For example, the N edit descriptor will output a value 1234.5 in the format 1,234.50 while the M edit descriptor will cause this same value to be output as \$1,234.50.

#### **Previously-released Benefits**

Previous releases of HP Fortran for HP-UX 10.20, HP-UX 11.0, and HP-UX 11.11 introduced these improvements:

#### **Command-line flags**

- +multi\_open—enables attaching multiple FORTRAN UNITs to the same file by allowing the file to be opened in multiple Fortran OPEN statements.
- +io77—suppresses the generation of the optional leading "0" before the decimal point for real numbers printed with the E and F edit descriptors. FORTRAN 77 suppressed these leading zeros unless the NOSTANDARDIO flag was used. Along with +gformat77, the +io77 flag provides formatted output compatibility with the FORTRAN 77 product.
- +cat—concatenates all source files of the same source form together, then compiles the concatenated source all at once. This enables inlining at +03 within the concatenated file.
- -dynamic—used to generate a dynamically-bound executable.
- +[no]es—Similar to +[no]extend\_source except that character literals and hollerith constants continued across a line boundary are not padded. This option provides compatibility with FORTRAN 77's +es option.
- +getarg0
  - +getarg1—these options control the behavior of the getarg intrinsic subroutine.
    +getarg0 requests the industry standard behavior for getarg, where an index value of zero causes the program name to be returned. HP's FORTRAN 77 getarg intrinsic also implements this industry standard convention. +getarg1 is used to request non-standard behavior, where an index value of one causes the program name to be returned (older releases of HP's Fortran behaved in this manner).

The default is +getarg0.

- gformat77—requests the FORTRAN 77 style of formatting a value of zero with the G edit descriptor. Fortran uses an F edit descriptor when the value being written is zero, while FORTRAN 77 uses an E edit descriptor.
- +what—prints the what string for the Fortran driver, providing version and patch numbers.
- +[no]signedzero—enables signed-zero support. This option forces a floating point value of negative zero that appears as a formatted output list item to be represented in the output record with a leading "-". This option also changes the behavior of the SIGN

### HP Fortran v2.5.1 for HP-UX 10.20, 11.0, and 11.11 Release Note **Previously-released Benefits**

intrinsic.

The default is +signedzero.

- +es—similar to the existing +extend\_source option, but differs in that it does not pad a character literal which spans a continuation line with blanks out to column 255. Instead, it behaves like FORTRAN 77's +es option, and only uses the actual blank characters in the continued line in the source file.
  - +es only affects fixed source form blank padding.
  - +noes disables this behavior (the default is +noes, meaning no extended lines, and character literals continued across lines are padded with blanks to column 72, the same as FORTRAN 77's behavior).
- +fastallocatable—enables a different representation for allocatable arrays in the object code produced by the compiler. This alternate representation avoids problems in optimizing code containing allocatable array references. Additionally, this alternate representation for allocatable arrays is binary compatible with the old representation
- +noalign64bitpointers—disables correct alignment of pointers in derived types when compiling for wide mode (+DA2.0W). Earlier releases of HP Fortran improperly aligned such pointers, occasionally leading to runtime aborts. Since this change introduces a potential binary incompatibility, the +noalign64bitpointers flag is provided to maintain the old behavior. Users who compile in wide mode (+DA2.0W)—and have derived types that contain components with the POINTER attribute—should recompile all source files that reference variables of that derived type. Users who have successfully used such derived type variables with older releases, and do not wish to recompile all affected source files, should always specify +noalign64bitpointers when compiling affected source files.
- +Oopenmp—allows users to enable the OpenMP Directives. +Onoopenmp will disable the OpenMP Directives.
- +r8—changes 4-byte real constants, intrinsics, and user variables to 8-byte reals (rather than the 4-byte default).
- +i8—changes 4-byte integer and logical constants, intrinsics, and user variables to 8-byte integers (rather than the 4-byte default).
- +sharedlibF90—allows users to link the shared version of libF90 or libF90\_parallel from /usr/lib. This resolves potential issues with the F90 driver trying to link with the shared versions of libF90.

In order to invoke +sharedlibF90, users must install one of the following three patches on *both* the machine used to link the executable *and* all machines intended to run the generated executable when using +sharedlibF90:

— PHSS\_20852: 10.20 shared libF90

PHSS\_20853: 11.00 shared libF90PHSS\_20854: 11.10 shared libF90

— No patch is required for 11.11.

NOTE

Failure to install one of these patches will cause users to experience either a linker error if trying to link the executable, or a dynamic loader error if trying to run the executable.

#### **GETARG**

The GETARG intrinsic subroutine has been modified to be compatible with HP's FORTRAN 77 compiler and other vendors' implementations. This change requires source code changes and recompilation of all source files that call GETARG.

The first argument to GETARG, the index of the command line argument desired, is now zero based instead of one based. A value of one will now cause GETARG to return the first command line argument after the program name, instead of the program name, and a value of zero now returns the program name, instead of blanks.

Users wanting the old behavior can specify the following command line options:

+getarg1

#### Gather/scatter prefetch directive

The C\$DIR PREFETCH array directive was previously added to the HP Fortran v2.3 compiler. This directive obtains prefetches for indirect array references. You are responsible for ensuring that the loop bounds are modified so that no out-of-bound array references are generated. A clean-up loop is typically required to account for references that cannot be prefetched.

The syntax of this directive is: C\$DIR PREFETCH list-of-array-references

Each array-reference must be syntactically and semantically acceptable as a left-hand side of an ASSIGNment statement. Any user array with elements identified in a PREFETCH directive does not automatically generate prefetching.

Below is an example of sample use of this directive:

```
C$DIR PREFETCH A(J(I+10))
DO I=1,N-10
```

### HP Fortran v2.5.1 for HP-UX 10.20, 11.0, and 11.11 Release Note **Previously-released Benefits**

```
A(J(I))=B(I)+C(I)

ENDDO

DO I=N-9,N

A(J(I))=B(I)+C(I)

ENDDO
```

In the above loop, automatic prefetching is still generated for the B, C, and J arrays. For the A array, A(J(I+10)) will be prefetched on the Ith iteration of the loop. Since J(I+10) may not be defined for I+10 greater than N, you will have to manually split off the last ten iterations of the loop.

#### Fortran 95 features

A new parallel DO statement and construct was added to HP Fortran. The form of this construct is:

```
FORALL forall-triplet-spec-list body-of statements END FORALL
```

where: forall-triplet-spec-list is a list of the following:

index-name=subscript:subscript[:stride] followed by an optional scalar mask expression.

An example of a FORALL statement is shown below:

```
REAL :: A(10,10), B(10,10) = 1.0

FORALL (I-1: 10, J=1:10, B(1,J) /=0. 0)

A(I,J) = REAL(I+J-2) B(I,J) = A(I,J) + B(I,J) * REAL(I*J)

END FORALL
```

#### LibU77 routines provide Y2K compliance for HP-UX 10.20 / 11.0

Two libU77 subroutines—datey2k and idatey2k—are now available in the Fortran compiler to handle Year-2000 (Y2K) date-related issues on HP-UX 10.x and HP-UX 11.0. The +U77 flag must be issued with both subroutines. Although these are provided for Y2K compliance, it is recommended that the standard date\_and\_time intrinsic be used instead of these functions.

**NOTE** 

The existing date and idate intrinsics do *not* have a Y2K problem. They only return the last two digits of the year. And they will continue to do so after the rollover. The behavior of these intrinsics cannot be modified because existing

code may depend on the current behavior.

datey2k is designed to replace the f90 date intrinsic. Its function and arguments are the same as date's, except that the returned string contains a 4-digit year (mm-dd-yyyy) instead of a 2-digit year (mm-dd-yy).

The syntax of the datey2k subroutine is as follows:

```
subroutine datey2k(date)
character*11 date
```

idatey2k is designed to replace the HP Fortran idate intrinsic. idatey2k returns the true year in its third argument, as opposed to the idate intrinsic, which returns the number of years since 1900 in its third argument.

The syntax of the idatey2k subroutine is as follows:

```
subroutine idatey2k(month, date, year)
integer month, day, year
```

The libU77 routine idate has similar functionality to idatey2k (it returns the true year), but its arguments are passed differently.

- In code where date is referenced, replace date with datey2k. Also, make sure that datey2k's argument is at least 11 characters in length.
- In code where the idate intrinsic (not the libU77 idate routine) is used, replace idate with idatey2k.

#### **Additional Improvements**

- Improved run time performance of Fortran features, particularly allocatable arrays. +fastallocatable and +noalign64bitpointers command-line flags are discussed below in "Command-line flags."
- A native, subset OpenMP implementation—This new feature implements nine new directives, including PARALLEL, PARALLEL DO, PARALLEL SECTIONS, DO, SECTION, SECTIONS, BARRIER, CRITICAL, and ORDERED. More detailed information about this new feature is supplied in Appendix B of the *HP-UX Parallel Programming Guide*.
- Improved optimization flag defaults.
- wdb V2.0 support.
- Improved compiler support—The compiler now supports the complete Fortran 95 standard.

### HP Fortran v2.5.1 for HP-UX 10.20, 11.0, and 11.11 Release Note **Previously-released Benefits**

- DA1.1 Data Prefetching This feature is beneficial if you want to run a single +Odataprefetch executable on both PA-RISC 1.1 and 2.0 architectures. Previously, if you built a +Odataprefetch executable on a 2.0 machine, the 1.1 architecture ignored it. The +DA1.1 +Odataprefetch flags allow programs to be built to run on both the PA-RISC 1.1 and 2.0 architectures but with the same benefits as 2.0 prefetching on 2.0 architectures. These flags cause DA2.0 prefetches to be inserted into the code in the same place they would be for +DA2.0 +Odataprefetch.
- Sum Reduction Optimization These have been optimized to compute several partial sums to more efficiently use PA-RISC 2.0 architecture, resulting in 2x runtime improvements. This optimization is only available at +O2 or higher optimization levels.
- V2600 support Support for V2600 server cache information has been added (HP-UX 11.0/11.11 only).
- New Directive—The MIXED\_FORMATS directive, which exists in HP FORTRAN 77, now works in HP Fortran v2.3 and above. This directive turns on or off mixed formats in formatted input/output (I/O) statements. It allows a numeric edit descriptor of a type different from that of the corresponding I/O list item to be read from or written to.

The syntax of the MIXED\_FORMATS directive is: \$HP\$MIXED\_FORMATS [ON | OFF] where ON turns mixed formats on in formatted I/O statements, and OFF turns mixed formats off in formatted I/O statements.

• Build-time improvements at optimization level +O3.

#### **Known Problems and Workarounds**

Following are known problems and workarounds identified at this release of the HP Fortran compiler:

• When very large arrays are declared to be local to a subroutine, the arrays are privatized. This means that the arrays are allocated in stack space.

**Workaround**: The default stack size for an OPENMP thread is 8 megabytes. This can be changed by setting the environment variable CPS\_STACK\_SIZE. For example, setenv CPS\_STACK\_SIZE 20000000 changes the stack size per thread from 8MB to 20MB.

- HP Fortran only accepts the !\$ALIAS directive, not \$ALIAS.
- The library /usr/lib/libcl.a defines \_div which collides with the same symbol in the libc library (HP-UX 10.20 only).
- A program compiled with "+DA2.0W +check=all +fp\_exception" results in a divide by zero trap during a subroutine call.
- Compiling an array slice assignment at +00 results in an internal compiler error.

These are known problems and workarounds for previous versions of HP Fortran.

- The wait system calls in the Fortran compilers generate different statuses when an unpreinstrumented Fortran application is run from CXperf. This is a compiler-specific issue, and not a problem with CXperf. If an application runs normally and returns status=child process terminated normally with a return code of zero, then a run from within CXperf will return \*stat\_loc or status=child process terminated with a SIG\_TRAP. This is expected since the CXperf process interface uses a trapping mechanism to probe the application processes.
- Dummy arguments in multiple entry routines are not correctly handled by the WDB debugger.
- Printing a dummy argument that is a CHARACTER in 64-bit wide mode (+DA2.0W) does not work in the WDB debugger.
- When compiling 64-bit applications, the +ppu switch is enabled by default. To access C routines, use the ALIAS directive to map the C routine name to itself. For example:
   !\$HP ALIAS getrusage=`getrusage'
  - If the ALIAS directive is not used, 'getrusage' is mapped to 'getrusage' in the object file.
- With +DA2.0W, memory addresses are 64-bit values. This allows common blocks and dynamically allocated memory to exceed 32-bit address limits. This feature is restricted by

### HP Fortran v2.5.1 for HP-UX 10.20, 11.0, and 11.11 Release Note **Known Problems and Workarounds**

the available virtual memory on the system where the application is run.

Common blocks greater than 2GBytes are automatically placed into a huge data segment and initialization is performed at program start-up.

**Workaround:** To force smaller common blocks into the huge data segment, use the +hugecommon and +hugesize compiler switches.

**NOTE** When using initialized huge common blocks, large repeat counts are represented compactly to help reduce object file size.

• When creating 64-bit shared executables (such as when +DA2.OW is specified) the +Z option is on by default. The +Z option (equivalent to +pic=long) is the only PIC option supported for 64-bit executables. If the +z option (equivalent to +pic=short) is specified when creating 64-bit code, it instead maps to +Z.

**Workaround:** To not generate position independent code for 64-bit executables, specify the following option:

- -Wl.-noshared
- Both the +pa and +pal options are ignored when the HP Fortran 90 compiler generates position-independent code (PIC). As a result, the following options cause +pa and +pal to be ignored: +pic=short, +pic=long, +z, and +Z.
- Mixing the standard Fortran I/O operations with BUFFER IN and BUFFER OUT I/O on the same logical unit number can confuse the input stream (READ) or corrupt the data file (WRITE).
- SoftBench support is not available.
- Program optimization using the +O4 option is not available.
- Using the ON statement at optimization levels 2 and above is restricted. When compiling at optimization level 2 or above, the optimizer makes assumptions about the program that do not take into account the behavior of procedures called by the ON statement. Such procedures must therefore be "well-behaved"; they must meet the following criteria:
  - The ON procedure must not assume that any variable in the interrupted procedure or in its caller has its current value. (The optimizer may have placed the variable in a register to be stored there until after the call to the interrupted procedure is complete.)
  - The ON procedure must not change the value of any variable in the interrupted procedure or in its caller if the effect of the ON procedure is to return program control to the point of interrupt.

NOTE These restrictions do not apply if you compile at optimization levels +00 and +01.

- The +DA and +DS compile-line options do not accept 1.0 (or any PA-RISC 1.0 architecture models) as arguments because the HP Fortran compiler no longer supports the PA-RISC 1.0 architecture.
- Pointer arithmetic on Cray-style pointers has different semantics on Hewlett-Packard machines than on some Cray machines. HP Fortran 90 implements Cray pointers as BYTE pointers, while some Cray machines use word addressing.
- When +O3 +Oreport +pal is used, the Optimization Report contains extra loops with erroneous line numbers.

**Workaround:** To avoid this problem, use +Oinfo in place of +Oreport.

• If you installed a patch that modified sched.models, you may have received the +DA1.1 code by default.

**Workaround:** If this is the case, you will need to specify the +DA2.0 option on each compile so that the compiler will generate code that will gain the benefits of the PA-RISC 2.0 architecture.

• Large source files occasionally cause internal errors in the HP Fortran compiler.

**Workaround:** If this occurs, split the file using fsplit and recompile.

• The previous versions of Fortran occasionally contained a 'wrong answer' problem that is now caught by a compiler assert function at +03 +0parallel.

**Workaround:** To avoid this, use +O2 optimization instead of +O3.

#### Restrictions in HP Fortran

This section lists restrictions you should observe when using the HP Fortran compiler and when using HP Fortran language features in your programs.

#### +FPI

+FPI will not work when calling any type of runtime libraries or intrinsics.

#### PA-RISC 1.0 Architecture Not Supported

The HP Fortran compiler does not support the PA-RISC 1.0 architecture. This means that the +DA and +DS compile-line options will not accept the 1.0 argument, and they will not accept

#### HP Fortran v2.5.1 for HP-UX 10.20, 11.0, and 11.11 Release Note

#### **Known Problems and Workarounds**

the following model numbers (or other PA-RISC 1.0 architecture models) as arguments:

600, 635 645, 800, 808, 815, 822, 825, 832, 834, 835, 840, 842, 845, 850, 852, 855, 860, 865, 870, 890

Refer to the f90(1) man page or to the *HP Fortran Programmer's Guide* for more information on the +DA and +DS options.

#### NOTE

The portable argument to the +DA and +DS options creates object code compatible across all PA-RISC 1.1 and 2.0 workstations and servers. It however does not support the PA-RISC 1.0 architecture.

#### "OUT OF FREE SPACE" Error

The *HP Fortran Programmer's Reference* states that the IOSTAT= and ERR= specifiers return error 913 (OUT OF FREE SPACE) when the I/O library attempts to use more memory than is available. However, these specifiers do not detect all instances of error 913, especially those caused by memory allocation failures in the I/O library.

#### NODEPCHK ignored

In this version of the HP Fortran compiler, the NODEPCHK directive is sometimes ignored. The symptom was that programs which use the directive would not parallelize as well as expected.

To parallelize your code, use another directive such as <code>loop\_parallel</code>. In loops defined with <code>NODEPCHK</code>, we recommend that you not invoke parallelism.

#### no\_loop\_transform

The Parallel Programming Guide for HP-UX Systems inaccurately states, on page 149, that the no\_loop\_transform directive inhibits parallelization. no\_loop\_transform does not inhibit parallelization.

## **System Compatibility Information and Installation Requirements**

This section describes system requirements for the installation and running of HP Fortran v2.5.1 for HP-UX 10.20, HP-UX 11.0/11.10, and HP-UX 11.11.

#### Software requirements

Following are system software requirements for running HP Fortran v2.5.1 from the HP server hardware:

- This patch is required for HP Fortran v2.5.1 to correctly run on HP-UX 10.20:
  - PHSS 24380 libcl
- This patch is required for HP Fortran v2.5.1 to correctly run on HP-UX 11.0/11.10:
  - PHSS 24381 libcl
- This patch is required for HP Fortran v2.5.1 to correctly run on HP-UX 11.11:
  - PHSS 24382 libcl
- In order to invoke the +sharedlibF90 flag (discussed earlier in this document), users must install one of the following three patches on *both* the machine used to link the executable and all machines intended to run the executable generated when using +sharedlibF90.
  - PHSS\_20852 (10.20 shared libF90)
  - PHSS 20853 (11.00 shared lib F90)
  - PHSS\_20854 (11.10 shared lib F90)
  - No patch is required for 11.11.
- The HP Fortran compiler requires approximately 172 megabytes (MB) of disk space. This includes approximately 130 MB for the compiler, with remaining space for other components such as the debuggers.
- On HP V-Class servers, the HP-UX kernel must be configured as described in the *HP V-Class Server HP-UX Configuration Notice*. Using the "V-Class Technical Server" configurable-parameter settings can improve your V-Class server's performance, especially when running multiple larger applications. The configuration document describes how to use the SAM utility (/usr/sbin/sam) to apply the "V-Class Technical Server" tuned parameter set and related issues.

#### Hardware requirements

HP Fortran v2.5.1 for HP-UX 10.20, HP-UX 11.0, and HP-UX 11.20 is supported on HP 9000 Series 700/800 hardware running the HP-UX 10.20, HP-UX 11.0, and HP-UX 11.20 operating systems.

#### Operating system requirements

The following are operating system requirements for HP Fortran running on HP-UX 10.20 and HP-UX 11x.

- HP Fortran v2.5.1 for HP-UX 10.x recommends that HP-UX version 10.20 be installed.
- HP Fortran v2.5.1 for HP-UX 11.0 recommends that HP-UX version 11.0 Extension Pack 9804 (version B.11.00.38) April 1998 or greater be installed for OS platform and version compatibility.

#### **Installation requirements (on HP-UX 10.20)**

To install HP Fortran v2.5.1 for HP-UX 10.20, follow the steps below:

1. Start the swagentd daemon if it is not already running. Enter the following command in the console window:

```
/usr/sbin/swagentd
```

- 2. Use the swinstall command to install the desired product(s) from the CD-ROM.
- 3. Enter the following command to install the Fortran compiler on HP-UX 10.20:

```
/usr/sbin/swinstall -x rpc_timeout=9 -x mount_all_filesystems=false -s /dev/dsk/c0t0d0 B3909DB
```

#### Installation requirements (on HP-UX 11.0 and HP-UX 11.11)

To install HP Fortran v2.5.1 for HP-UX 11.0 or HP-UX 11.11, follow the steps below:

1. Start the swagentd daemon if it is not already running. Enter the following command in the console window:

```
/usr/sbin/swagentd
```

- 2. Use the swinstall command to install the desired product(s) from the CD-ROM.
- 3. Enter the following command to install the Fortran compiler:

```
/usr/sbin/swinstall -x rpc_timeout=9 -x mount_all_filesystems=false -s
```

/dev/dsk/c0t0d0 B3909DB

#### **Support information for HP Fortran**

HP customers who have purchased support contracts can find a list of HP Fortran language problems and their fixes in the current *Software Status Bulletin* (SSB). This information can be found by referencing the following product numbers:

- B3906BB—HP Fortran Series 700
- B3908BB—HP Fortran Series 800

To display the product number and the release version of your HP Fortran compiler, execute this HP-UX command:

what /opt/fortran90/bin/f90

Specifying the +version option (entering f90 +version) displays compiler version information to standard output without compiling.

All users can access HP's Electronic Support Center on the World Wide Web, which permits searching for bug descriptions and available patches. This is available at the following urls:

- http://us-support.external.hp.com
  - For customers in the US, Canada, Asia-Pacific, and Latin America.
- http://europe-support.external.hp.com
  - For European customers

#### **Related Documentation**

The following documents are available for your use in understanding the HP Fortran compiler. Please note that this release note supersedes information in these manuals and white papers.

- f90(1) man page, which provides a summary reference to the compile-line options
- *HP PA-RISC Compiler Optimization Technology White Paper* (5964-9846E). For a PostScript version of this document, see /opt/langtools/newconfig/white papers/optimize.ps
- Information in these documents supplements the *HP Fortran Programmer's Reference* and the *HP Fortran Programmer's Guide*, and will be incorporated in those manuals at a future release.

**NOTE** This release note is also available for viewing and printing in the following

### HP Fortran v2.5.1 for HP-UX 10.20, 11.0, and 11.11 Release Note **System Compatibility Information and Installation Requirements**

location and file formats (on 11.11 systems only): /opt/fortran90/newconfig/RelNotes/Fortran.2.5.1 | pdf | ps | txt.

10.20 and 11.0 customers should be referred to this Release Note located at http://docs.hp.com.

#### **HP Fortran Patches for this Version**

This section describes HP Fortran v2.5.1 patches for HP-UX 10.20, HP-UX 11.0, and HP-UX 11.11.

#### Patches for HP-UX 10.20

No patches are currently required for 10.20.

#### Patches for HP-UX 11.0

No patches are currently required for 11.0.

#### Patches for HP-UX 11.11

No patches are currently required for 11.11.

#### **Fixes**

This section describes problems that have been fixed in current and previous versions of HP Fortran for HP-UX:

#### **Current fixes**

The following list describes problems that have been fixed and included in this version of HP Fortran v2.5.1 for HP-UX.

#### PHSS 23025 (10.20) and PHSS 23026 (11.x)

- The compiler asserted on source with large number of tokens.
- Occasionally, there was an internal compiler error using +Oopenmp.
- Return 0 was not handled properly.
- The compiler now returns an error for the non-supported Complex(16).
- The use of the PRIVATE directive caused an internal compiler abort with bad dictionary reference.

#### PHSS 23243 (10.20) and PHSS 23244 (11.x)

• The compiler did not allow a called "C" subroutine to modify a string literal parameter.

#### PHSS\_23351 (10.20) and PHSS\_23352 (11.x)

- The compiler did not allow common blocks to be mapped to system shared memory regions.
- FORTRAN 77 and Fortran 90 processes could not shared memory whose size was not a multiple of 8 bytes.
- The compiler did not unroll a simple loop in a timely manner.
- The Fortran 90 compiler was taking over 100 times longer to compile a series of logical/equivalence statements that the FORTRAN 77 compiler.

#### PHSS 23724 (10.20) and PHSS 23725 (11.x)

- The compiler returned an internal error when passing a character substring as a parameter.
- The compiler did not recognize and default to generate code for PA2.0 architecture on L

class machines.

- The compiler did not handle ".." in relative source path correctly.
- Occasionally, the shared common directive was not processed correctly.

#### PHSS\_23952 (10.20) and PHSS\_23953 (11.x)

- The prefetch directive occasionally caused an internal compiler error.
- The wrong answer problem with intrinsic function NINT was corrected.
- The low level optimization of 64-bit code occasionally caused an internal compiler error.
- When using +U77, there was a core dump and memory fault problem.
- Using -g+z and +02 caused an internal compiler error.
- The compiler was updated to accept READONLY as a key word in OPEN. This was mapped to ACTION='READ'.
- Compile-time performance for large array initialization was improved.
- The M and N edit descriptors were implemented for f77 compatibility.
- The compiler aborted in the presence of redundant module uses.
- The compiler was updated to allow the use of the intrinsic "size" function in array declarations.
- Occasionally, the compiler aborted on very large arrays.
- There was a compile-time performance problem with producing debug information at +O1.
- The compiler failed to create threads if the user set CPS STACK SIZE too large.
- The compiler now allows an EQUIVALENCE statement to follow variable declaration.
- The compiler was updated to allow % as a comment character (FORTRAN 77 issue).
- The compiler was updated to handle debug symbol indexes above 2\*\*20.
- The compiler aborted on nested routines with ALIAS directives.
- An upgrade of the compiler now results in copy out semantics to optimize for contiguous memory when pointers to arrays are passed as parameters.
- Wrong answers resulted when copying large string constants.
- The compiler now allows "SAVE" to be specified more than once for a variable.
- The Fortran 90 compiler generated different output than the FORTRAN 77 compiler for  $2^{**}(-1)$ .

#### HP Fortran v2.5.1 for HP-UX 10.20, 11.0, and 11.11 Release Note

#### **Fixes**

- An internal error resulted when evaluating a parameter statement that used the INT intrinsic.
- The compiler now initializes character variables with length\*.
- The compiler calculated incorrect results for -10\*\*30 when compiling using free-format.
- The SAVE statement was fixed so that when no arguments are specified, it does not try to save values not valid for a save list.
- Occasionally, there was a problem when using +O3 +Oall +Oautopar +Oparallel +Overtorize.

#### Previous version fixes

The following list describes problems that were fixed in previous versions of HP Fortran for HP-UX.

#### PHSS 22538 (10.20) and PHSS 22539 (11.x)

- Fortran did not inline x\*\*r, where r is a real constant with an integral value.
- The basic block optimizer in the LLO disposed of a store that it incorrectly determined was redundant.
- The optimizer tried to parallelize a loop with multiple exits and aborted. This type of loop cannot be parallelized. A warning message is now generated by the compiler and continues to compiler without parallelizing the loop.
- The compiler was producing an unexpected type of initializer for an array of derived type when the initial value was an array constructor composed of structure constructors.
- The compiler was using an incorrect memory area when several reduction variables were needed within a loop.
- The compiler now generates an error message when unable to handle a disallowed variable.
- The link process caused 2.0 libraries to get pulled in. 1.1 libraries are now pulled in.
- The compiler now supports +multi\_open to allow a file to be used in multiple Fortran OPEN statements.

#### PHSS\_22464 (10.20) and PHSS\_22465 (11.x)

- Internal compiler tables were increased in size to resolve Compiler Internal Errors referencing f90numtab overflow with large data initialization.
- The compiler failed to handle an extra set of parentheses in a character variable as an

intrinsic argument.

- IXOR of logical\*1 was not supported.
- A new switch, +io77, was added to support E and G format treatment of leading zeros to match FORTRAN 77 compiler output for easier comparison of prior results.
- +fastallocatable caused errors with allocatable arrays that were SAVEd.
- There was a Compiler Internal Error when a module defined a COMMON block and USEd another module that also defined the same COMMON block.

#### PHSS 22290 (10.20) and PHSS 22291 (11.x)

- The compiler failed to correctly handle a constant argument to size of.
- EQUIVALENCE statements with shared common were not handled correctly by the compiler.

#### PHSS 22112 (10.20) and PHSS 22113 (11.x)

- Some OpenMP directives caused compiler internal errors when used with Modules.
- When multiple load options occurred in a single compile line and the later options were shorter than the earlier options, incorrect behavior occurred.
- The zero-based getarg solution provided by PHSS\_20578 caused incompatibilities for some customers using shared library calls to getarg.
- FSTREAM instrinsic only returned the lower 32 bits of FILE \*fp pointer, causing problems for applications using wide mode (+DA2.0W).
- Hollerith literals that extended beyond a single line behaved differently in FORTRAN 77 +es than with Fortran with +extend\_source.
- Request for closer correspondence of I/O output between FORTRAN 77 and Fortran 90.

#### PHSS\_21787 (10.20) and PHSS\_21788 (11.x)

- The use of OpenMP runtime routines not yet available (such as omp\_get\_thread\_num, omp\_set\_lock, omp\_unset\_lock, omp\_test\_lock) caused an abnormal exit from the compiler instead of returning an appropriate error message.
- There were instances of a segmentation fault in the Fortran front end after an invalid alternate return was detected.
- The use of +fastallocatable building module occasionally returned an error.
- Previously, there was a problem with SPEC 191.fma3d.

#### HP Fortran v2.5.1 for HP-UX 10.20, 11.0, and 11.11 Release Note

#### **Fixes**

- The compiler aborted when a PARAMETER value was placed in a CHARACTER declaration.
- Assigning 65535 to an integer\*2 generated an error message.
- Parallel reduction overflows were not handled correctly.
- There was a difference in literal printing between f77 +es and f90 +extend\_source.
- Issues with Union overlapping other variables were resolved.
- Assigned format labels in wide mode were not being handled correctly.
- LOGICAL FUNCTION G\*1() syntax was not accepted by f90, but was accepted by f77.
- The OpenMP directive error handling was inadequate.

#### PHSS\_21485 (10.20) and PHSS\_21486 (11.x)

- Integer exponentiation of negative numbers by negative numbers resulted in incorrect results.
- Some variables beginning with z in data statements were not being handled properly.
- Logical statement functions containing floating points returned incorrect results.
- Occasionally, there was a backend assert while compiling +03 +oparallel for a loop that had a multiple of 2 loop stride.
- Alternate return arguments in an external subroutine call that was part of an IF statement caused an internal compiler error.
- REAL\*4 constants that exceeded the range of REAL\*4 variables caused a compiler time error to be generated.
- There was a need to support the OpenMP model of threadprivate.

#### Other fixes

- Occasionally, there was an optimization problem with the use of the option +02. Different results were calculated if the binary was compiled with different optimization levels.
- When compiled in 64-bit mode, the executable received a bus error.
- The debug information for arrays of characters passed by descriptor character cstring arr (:,:)\*(\*) was incorrect.
- Occasionally, v2.3 did not autopar parallelize the indicated loop.
- When using +Onolimit +Odataprefetch +O3 +Oprocelim +Olibcalls, ccom entered an infinite loop.
- Previously, +Onoloop transform inhibited loop parallelization.

- Fortran range checking displayed line #0 instead of the actual line number.
- +Onoinline did not work for call sites that were transformed from indirect calls to direct calls.
- Fortran ignored 17 loop\_parallel directives in LS-DYNA.
- +DA1.1 +Odataprefetch generated an internal code error.
- Inlining dropped the register storage class of certain variables.
- The compiler would occasionally have an abnormal termination when compiling at optimization level +03 or higher.
- Wrong answers were generated when computing polynomials at +Oparallel.
- Occasionally, inlined code created a situation where loop recognition failed to recognize a perfect nest, thereby disabling a critical interchange. The HLO loop recognition phase has been improved to handle such cases.
- Previously, +i8 +02 caused an infinite loop in the compiler.
- Using +i8 and +02 occasionally resulted in an internal error with the Fortran compiler.
- There were instances when the compiler produced an internal error if you were using '-g'.
- The Fortran driver was updated to infer +DA<model> machine parameters.
- A new command-line flag— +sharedlibF90 —resolves potential issues with the F90 driver trying to link with the shared version of libF90. See *Command-line flags* elsewhere in this document.
- The PACK intrinsic has been corrected to properly handle nonstandard LOGICAL values. Previously, a segmentation fault would occur if nonstandard LOGICAL values were encountered by this intrinsic.
- In previous versions of the compiler, the MERGE intrinsic was unimplemented, resulting in compiler aborts. Instances where this happened included when the compiler encountered complicated expressions involving derived types or character strings. The MERGE intrinsic has been corrected so that it properly handles complicated expressions.
- (HP-UX 11.0 only) Fortran has been corrected so that it works in wide mode (64-bit addressing) when a derived-type selector is used on an array.
- The LBOUND, UBOUND, and SHAPE intrinsics asserted when their result array was non-contiguous.
- The Fortran compiler previously declared some variables as thread\_private when they were not. The Fortran memory classes have been changed to correct this.
- (HP-UX 11.0 only) In certain situations, Fortran would abort at +O3 +Oparallel.

#### HP Fortran v2.5.1 for HP-UX 10.20, 11.0, and 11.11 Release Note

#### Fixes

- In certain situations, Fortran would abort at +O3 +Opal.
- (HP-UX 11.0 only) Using CXperf profiling support option +pal with optimization enabled caused Fortran to assert.
- Using +autodbl occasionally resulted in an assert.
- (HP-UX 11.0 only) The HP Performance Analysis Tool CXperf can now profile Fortran applications with empty routines and compiled with +pa. This is a Fortran fix which corrects the previous problem of a resulting coredump.
- Wrong answers were generated by Fortran at +O3.
- When the code specified loop interchange, the compiler would not honor c\$dir no loop transform in certain situations.
- -g +objdebug now works in the same manner as +objdebuf -g so that +objdebug takes precedence.
- The compiler would occasionally run out of memory at optimization level +O3.
- SELECT CASE statements with REAL\*4 ranges/values failed when +autodb14 used.
- Explicit double precision constants (3.0D4) were corrupted when +autodbl was specified.
- The ADJUSTL intrinsic returned wrong answers when its argument was a parenthesized character constant.
- modulo(x,y) returned incorrect results when -1 < x/y < 0.
- The ES format descriptor printed zero values incorrectly.
- A never-referenced variable name which was also a common block name caused syntax errors when used in an EQUIVALENCE statement.
- Using 4-byte integer DO loop indices in wide mode (+DA2.0W) incorrectly inhibited a wide range of optimizations and auto-parallelization.
- Certain uses of variable length character variables with the POINTER attribute caused intermittent aborts at runtime.
- NAMELIST input of character arrays was not compatible with FORTRAN 77 (non-standard usage of a scalar subscript but multiple values is now accepted).
- NAMELIST READs in wide mode (+DA. 0W) sometimes corrupted memory and caused unpredictable aborts.
- Some character expressions in a SELECT CASE statement were evaluated more than once.
- SYSTEM\_CLOCK sometimes returned an invalid value.

- Short Hollerith initializers (i.e., 1h3) in DATA statements for REAL variables caused an internal error.
- Using an INTENT(IN) dummy argument in a subsequent initialization expression sometimes caused an internal error.
- Referencing a character variable via a substring and later as if it were a function caused an internal error. Now a syntax error is issued.
- Routines which indirectly used the same module many times caused the compilers symbol table to become corrupted. The compiler now detects and ignores the indirect redundant USE statements (it has always ignored directly visible redundant USE statements).
- Several internal errors caused by the +DA2.0 flag have been fixed.
- All of the compiler directive code has been reimplemented. Many observed and undiscovered bugs with memory class and loop-based directives have been fixed.
- An unsubscripted integer array used as a FORMAT is now assumed to be a character string format, and not an ASSIGN statement format.
- Zero-length character type array constructors caused an internal error.
- The ftnxx environment variables were ignored in wide mode.
- When a library (.a file) was listed several times on the command line, all but one of them was (incorrectly) removed.
- Cray-style pointers were only 32 bits in wide mode unless +autodbl[4] was used. Now they are always 8 bytes in wide mode.
- In previous versions of Fortran, space deallocation could potentially fail. This occurred when initialized commons were used in the presence of equivalences.
- Additional NULL pointer checks have been added to the Fortran compiler. This fixes compile-time aborts in the optimizer portion of the compiler.

### Software Availability in Native Languages

There are no non-English translations for HP Fortran v2.5.1 for HP-UX 11.11, HP-UX 11.0, and HP-UX 10.20.